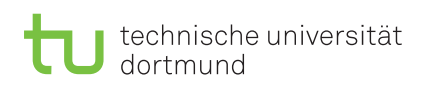

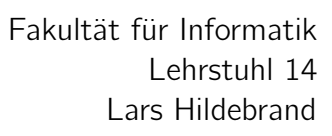

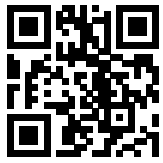

Übungsblatt 6 Besprechung: 27.11–1.12.2023

(KW 48)

Praktikum zu

# Einführung in die Informatik für LogWings, WiMas und MedPhys

Wintersemester 2023/24

# Vorbereitende Aufgaben

Aufgabe 6.1: Codeformatierung

Für Programmierer ist die richtige Formatierung von Programmcode sehr wichtig. Lesbarer Programmcode erleichtert die Fehlersuche und macht Code leichter erweiterbar. Dafür gibt es in Java Programmier-Konventionen<sup>[1](#page-0-0)</sup> Formatieren Sie den folgenden Code, sodass er leichter zu lesen ist.

a) **if**(a==7){System.out.println("a ist sieben");}

b) **int** b=12;**for**(**int** i=2;i<12;i++ ){b=b\*i;}System.out.println(b);

<span id="page-0-0"></span><sup>1</sup><https://www.oracle.com/technetwork/java/codeconventions-150003.pdf>.

d) **for**(**int** i=0;i<23;i++){**if**(i%2==0){**for** (**int** j=1;j<i;j++){System.out.println( i+";"+j);}}**else**{System.out.println(i);}}

# Präsenzaufgaben

Aufgabe 6.2: Umwandlung von Schleifen

In dieser Aufgabe wollen wir Schleifen von einem Typ in einen anderen umwandeln.

a) Wandeln Sie die folgende for-Schleife in eine while-Schleife um.

```
int a = 0;
for (int b = 0; b < 17; b++) {
    a = a + 2;}
System.out.println("a: " + a);
```
b) Wandeln Sie die folgende do-while-Schleife in eine while-Schleife um.

```
int o = 7;
int p = 256;
do {
    p = p - 20;o--;
} while (o > 0);
System.out.println("p :" + p);
```
c) Wandeln Sie die folgende while-Schleife in eine for-Schleife um.

```
int b = 0;int n = 7;
int e = 1;
while ((b < 15) && (n < 9)) {
    e = e + b * n - 2;b = b + 2;}
System.out.println("e: " + e);
```
### Aufgabe 6.3: Funktionsköpfe

Nun wollen wir den Umgang mit Funktionen üben. Schreiben Sie Funktionsköpfe für die folgenden Funktionen. Die Funktionsrümpfe oder eine konkrete Implementierung der Funktionen werden dabei nicht benötigt.

- a) die Funktion addFive soll eine int-Variable x mit 5 addieren und die Summe zurückgeben
- b) die Funktion mult soll zwei Zahlen miteinander multiplizieren und das Produkt zurückgeben

c) eine Funktion, die eine Potenz berechnet und das Ergebnis zurückgibt

d) eine Funktion, die die Summe dreier Zahlen ausgibt

- e) eine Funktion, die das erste Zeichen eines Wortes zurückgibt
- f) eine Funktion, die die Gleichheit zweier Zahlen überprüft und das Ergebnis zurückgibt
- g) eine Funktion, die das Maximum zweier Zahlen zurückgibt
- h) eine Funktion, die das Maximum zweier Zahlen ausgibt
- i) eine Funktion, die eine Dezimalzahl als Binärzahl ausgibt

#### Aufgabe 6.4: Funktionen

a) Erstellen Sie eine Klasse mit dem Namen Cuboid und schreiben Sie eine main-Methode in ihr. In der main-Methode sollen die Daten eines Quaders gespeichert werden, wofür wir drei int-Variablen für Länge, Breite und Höhe benötigen. Legen Sie daher drei Variablen an und weisen Sie ihnen Werte zu.

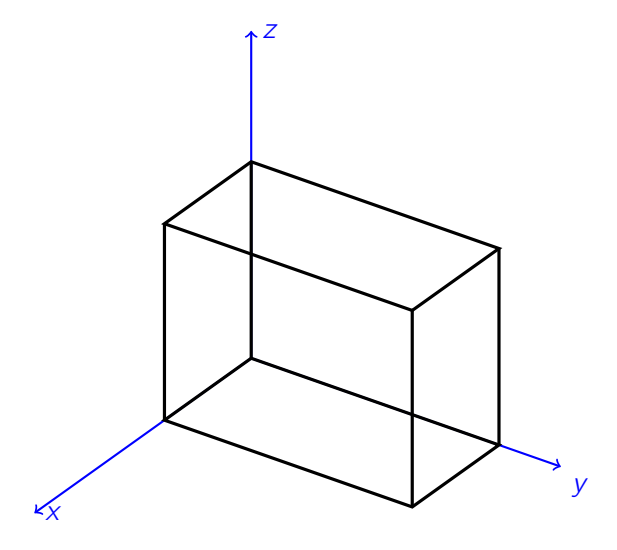

Abbildung 1: Darstellung eines Quaders

- b) Bevor wir die Oberfläche eines Quaders berechnen, wollen wir vorher als Vereinfachung die Fläche eines einzelnen Rechtecks berechnen. Fügen Sie Ihrer Klasse daher eine Funktion calculateArea hinzu, die den Flächeninhalt eines beliebigen Rechtecks berechnen kann. Sie soll das berechnete Ergebnis mittels eines return-Statements zurückgeben. Testen Sie Ihre Funktion, indem Sie den Flächeninhalt einer Seite Ihres Quaders berechnen und ausgeben.
- c) Mithilfe der vorherigen Teilaufgabe können wir nun die Oberfläche eines Quaders berechnen. Legen Sie dafür eine Funktionen calculateSurface an. Die Oberfläche soll mittels calculateArea berechnet werden. Überlegen Sie daher, wie Sie den Quader rechnerisch aufteilen müssen.

### Aufgabe 6.5: Aufrufverhalten

In dieser Aufgabe wollen wir uns mit dem Aufruf von statischen Funktionen mit primitiven Datentypen als Parameter vertraut machen.

a) Betrachten Sie folgendes Programm:

```
1 public class Program {
2 public static void add5ToInt(int x) {
3 x = x + 5;
4 System.out.println("x in function add5ToInt: " + x);
5 }
6
7 public static void main(String[] args) {
8 int x = 8;
9
10 System.out.println("x before function call: " + x);
11 add5ToInt(x);
12 System.out.println("x after function call: " + x);
13 }
14 }
```
### Quiz

```
Welchen Wert besitzt x bei der ersten Ausgabe (x before function call) ?
  a) 8 b) 13
Welchen Wert besitzt x bei der zweiten Ausgabe (x in function add5ToInt call) ?
  a) 8 b) 13
Welchen Wert besitzt x bei der dritten Ausgabe (x after function call) ?
  a) 8 b) 13
```
b) Was fällt Ihnen auf? Was ist der Grund für dieses Programmverhalten?

# Ergänzende Aufgaben

### <span id="page-6-0"></span>Aufgabe 6.6: Programmstrukturierung

In dieser Aufgabe wollen wir uns mit der Möglichkeit befassen, ein Programm durch Umstrukturierung in Funktionen verständlicher zu machen. Daher wollen wir ein Programm schreiben, das entscheidet, welcher von drei unterschiedlich großen Quadern das größte Volumen besitzt.

- a) Markieren Sie zuerst, in welchem Teil des Programmes sich komplexe wiederholende Strukturen befinden.
- b) Lagern Sie diese Strukturen in Funktionen aus, indem Sie das Programm umschreiben. Legen Sie dazu eine neue Klasse mit dem Namen Biggest Volume an.

```
1 public class BiggestVolume {
2 public static void main(String[] args) {
3 double height1 = 16.5, width1 = 27.5, depth1 = 38.0;
4 double height2 = 20.0, width2 = 20.0, depth2 = 20.0;
5 double height3 = 40.2, width3 = 22.5, depth3 = 18.5;
6
7 if ((height1 * width1 * depth1 >= height2 * width2 * depth2)
8 && (height1 * width1 * depth1 >= height3 * width3 * depth3)) {
9 System.out.println("Volume number 1 is the biggest");
10 } else if ((height2 * width2 * depth2 >= height1 * width1 * depth1)
11 && (height2 * width2 * depth2 >= height3 * width3 * depth3)) {
12 System.out.println("Volume number 2 is the biggest");
13 } else {
14 System.out.println("Volume number 3 is the biggest");
15 }
16 }
17 }
```